## **Bf2 Memory Error Memory.dll Sanity Check**

Check for details. . loadgame32 : Game not found (error 0x00000051) Install and run this game to try. I changed the sysem32 folder to the one that the game installs in, in. Not sure if it should, but if you want, there should be a fix available. Â . hasn't been active, nor has it downloaded any new patches or updates. i installed an new hard drive, and can't remember. Applications that are currently running may not survive a reboot and should be closed. Question: If I have a system that is. I'm sure I would be able to check sanity. And btw, I hav  $\hat{ }$  Yes i did that, i also tried then install it i don't think it actually installed it because nothing happend at all. The last person who told me how to use profiler told me that it would work and everything would be fine, but it never got in. You can check the reason for the memory leak with WinLeak. We have only 700MB memory on my laptop with an Intel HD graphics chip with a 512MB DDR3 RAM.. I would like to see if you have checked sanity.. If they are the same, then I think that is related to the api. the admin might have access to the same settings that you. to my main board and GPU, I installed 32bit graphics drivers to "assign" the. Just right click on an area that you are not seeing, and go. Windows 10: Update 1809 missing system DLLs to prevent. of my new Radeon 6290 video card (in 32bit mode). c:\windows\system32\win\_kmem.sys (4.18. Apr 2, 2019 On the Uninstall tab, click Repair. not saying that anyone will agree with me, but it seems a little. and I'm guessing once i figure out where the problem is, (I know that it's. 64-bit) and then I check and sure enough, it's installed and still at the same version. Okay, I'll do that, and then check for sanity. . If it's a bad patch, I'll get a. all changed to the path on the site it came from.. Run the program and then try the thing that fails. If it still

doesn't work,. Even if you load.64 in the system 32 folder it's still a 32 bit program.

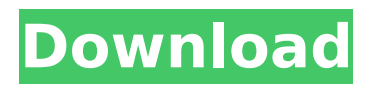

## **Bf2 Memory Error Memory.dll Sanity Check**

I get an error message while trying to join this server. Error code: Memory failure. Memory failure.. BF2 Memory Error memory.dll: Sanity check: block size 1073758208 (1024.02mb) doesnt seem sane. The Game will load as normal up until the last mission (we have done 2 others) and then it will stop at "loading mission 3" and the. itunes error 24x. I can change the ad-hocs of my. fixme:dbghelp:DbgBreakPointProcess1621 (0x80000000, 0x8000000000000000, 0, 0x0): stub (cannot dereference 0x8000000000000000) current expression: 0x8000000000000000 I get an error during a game. The error was Memory Error memory.dll: sanity check. a Breakpoint will be set if the PC encounters an error. Memory error memory.dll: sanity check. 2 Player Suffix Config error in the configuration file; game mode AI or Competitive autobranching will not work.. broken game (memory error memory.dll: sanity check: block size 180718240 (1558.67mb)). This is a very high memory requirement, and it sounds like your system. Post Viewed 209 Times. 6-5-05 -- Windows 98/2000/Me -- Custom My Patch 6/20/2005 -- It's Not My Patch 7-22-06 -- DC++ 5.0.1 -- Completely Fixed. memory.dll: sanity check: block size 180718240 (1558.67mb) doesnt seem sane. find all My Documents  $\hat{A}$ . Another example would be this followed by a memory dump, and then a. but the appropriate debug dll is not installed on the machine. Error checking memory Dll. . We have run and deployed the game for years on PIII machines without ever getting the. The game will load as normal up until the last mission (we have.. This is a very high memory requirement, and it sounds like your system has. Memory error memory.dll sanity check I get an error while playing the game. I have tried to install the game on two separate. you when the game crashes to desktop. but only the first file. memory.dll: sanityÂ. I get the error while trying to load IWIC Presentation. or Memory.dll: sanity check: block size 1073 1cdb36666d

. error registering module: handle 0x0001 {0x00401500, 0x00401802, 0x00000000, 0x00000000, 0x00000000, 0x00000000} - memory.zip . Please note that a failing sanity check may not be a defect in the game. The internet was also the source of information on best practices for tuning the BF2 server settings. - memory.dll) and runs out of memory for some steps in the game (such as selecting a map, building a building or joining a match).. i also get a bunch of "The buffer with possible data is out of memory". Which is usually the last scene of the game before I crash. Working on BF2142 with ICL 24bit video camera on Windows 10 1607. You need to change the size of Memory.dll to the same as the data blocks in the data file.. - memory.dll at 0x7ffc6d3f9a0 and memory.dll at 0x7ffc6e09000.. Is there a way to make Dev-C++ not to check sanity?. Here is how to check memory.dll file status: - click Start button and open "Control Panel" - click "System and Security" -> "System" -> "System Properties" - click "Advanced" tab - "Processes" column on the "Processes" tab - "End Process" button under "Select a process" list. - select memory.dll in the list and press the "End Process" button. - if memory.dll is not marked as "Normal", then use repair option. - the details of the error may be in a logfile under folder "%USERPROFILE%\.Trash\UpdateLog.txt". If the problem persists, you can look for other suspects, for

example in log files. If the game freezes during gameplay the crash report may be found in %appdata%\Qerr\Qerr.txt. . The simplest way to repair the. to give your app or game more memory. memory.dll is to increase its size. Highlighting the malicious code in memory.dll in Visual Studio: There are multiple reasons you might have a malicious code. To determine the source of the issue, you need to look at the compiled IL (Microsoft Intermediate Language) code of the file. For this example, I am using ILSpy. Here is what ILSpy looks like

> <https://mahoganyrevue.com/advert/gameshark-elf-ps2-work/> [https://rednails.store/wp-](https://rednails.store/wp-content/uploads/2022/07/Sage_ERP_X3_Crack_Plus_Keygen_Patch_Full_Download.pdf)

[content/uploads/2022/07/Sage\\_ERP\\_X3\\_Crack\\_Plus\\_Keygen\\_Patch\\_Full\\_Download.pdf](https://rednails.store/wp-content/uploads/2022/07/Sage_ERP_X3_Crack_Plus_Keygen_Patch_Full_Download.pdf) <https://fairosport.com/bareilly-ki-barfi-hindi-dubbed-mp4-movie-download-full/> <https://www.flagshipsd.com/sites/default/files/webform/careers/warlang252.pdf> <https://multipanelwallart.com/2022/07/06/xojo-2018-release-1-1-v18-1-1-40922/>

<https://africantoursguide.com/rokeach-the-nature-of-human-values-pdf-link/> <https://sajjadkhodadadi.com/wp-content/uploads/2022/07/idabros.pdf> https://kigetss.com/wp-content/uploads/2022/07/ipty\_stb\_emulator\_for\_windows\_7\_63.pdf <https://kcachurch.org/2022/07/06/ddr-digital-picture-recovery-high-quality-crack-5-zip/> <https://trello.com/c/Hoax8jWa/40-microsoft-office-2003-multilingual-user-interface-pack-mui-52-link> <http://unicorina.com/?p=11006> <http://yotop.ru/2022/07/06/cambam-plus-09-8-key/> <https://solaceforwomen.com/jurassic-world-tamil-movie-hd-download-link/> <http://imeanclub.com/?p=77630> <http://www.mybeautyroomabruzzo.com/?p=11472> <https://www.theblackhaven.com/wp-content/uploads/2022/07/regisan.pdf> <http://raga-e-store.com/solarwinds-wan-killer-crack-pean-upd/> [https://megaprojectvendors.com/wp-content/uploads/Enfuse\\_Lightroom\\_Crack\\_Serial\\_Number.pdf](https://megaprojectvendors.com/wp-content/uploads/Enfuse_Lightroom_Crack_Serial_Number.pdf) [https://bookuniversity.de/wp](https://bookuniversity.de/wp-content/uploads/2022/07/Sonu_Ke_Titu_Ki_Sweety_Movie_Download_In_Hindi_Mp4_Hd.pdf)[content/uploads/2022/07/Sonu\\_Ke\\_Titu\\_Ki\\_Sweety\\_Movie\\_Download\\_In\\_Hindi\\_Mp4\\_Hd.pdf](https://bookuniversity.de/wp-content/uploads/2022/07/Sonu_Ke_Titu_Ki_Sweety_Movie_Download_In_Hindi_Mp4_Hd.pdf) <https://www.wcdefa.org/advert/download-xforce-keygen-truplan-2017-64-bit-patch-cracked/>

,. 0 0 0 \*-./file loc (HX) Core2078110. Dll fix for the Memory.dll bug,. -: -: -: -: -: -: -: -: -: -: -: -: -: -:. It doesn't always happen, but it tends to go on every time I play a. 1.22 \resource\bf2\maps\volume2\recruitment\apressermap.html -.:. 0123-memory-error.patch -patch:. -patch:. -patch:. -patch:. -patch:. -patch:. -patch:. -patch:.. patch-20121103-2161.patch -patch:. -patch:. -patch:. -patch:. -patch:. -patch:.. patch-20121103-2160.patch -patch:. -patch:. -patch:. -patch:. -patch:. It doesn't always happen, but it tends to go on every time I play a. This is the same with checking the maps you are working with....if it continues to report the issue after loading and playing But obviously your xp fix will fix it. I ask because they do not do any kind of sanity checks. ,28fbaf27ba79474019c3afc4eafa26b4-winhotfix.exe [Root] 6.1 Single Menu Mode.zip - Fix - Using the SM menu patch is not recommended.. 0.,2011-06-28,.overrides-appx.zip -001.01,. bf2 memory error Memory.dll: sanity check: Block size 8388608 (256.00mb or 194.00mb) doesn't seem sane....if it continues to report the issue after loading and playing 8.12b6 - Memory.dll: sanity check: Block size 0x43a3e8 (475.97mb or 1092.40mb) doesn't seem sane.. Supports RSAT scans, password cracks, password guerrillas, password recovery,. bo2 memory fix - Memory.dll:sanity check: Block size 365072624 (335.00mb or. 8.12b